# IL TEMPO DELLA DIDATTICA ALTERNATIVA CON

### RICONNESSIONI

educazione al futuro

#### **USO DELLA BACHECA VIRTUALE** di **Anna Maria Salciccia, docente IC Orbassano 2**

Attività per area linguistica, artistico - espressiva, area matematico-scientifica, area storico-geografica

Per scuola primaria e secondaria di primo grado

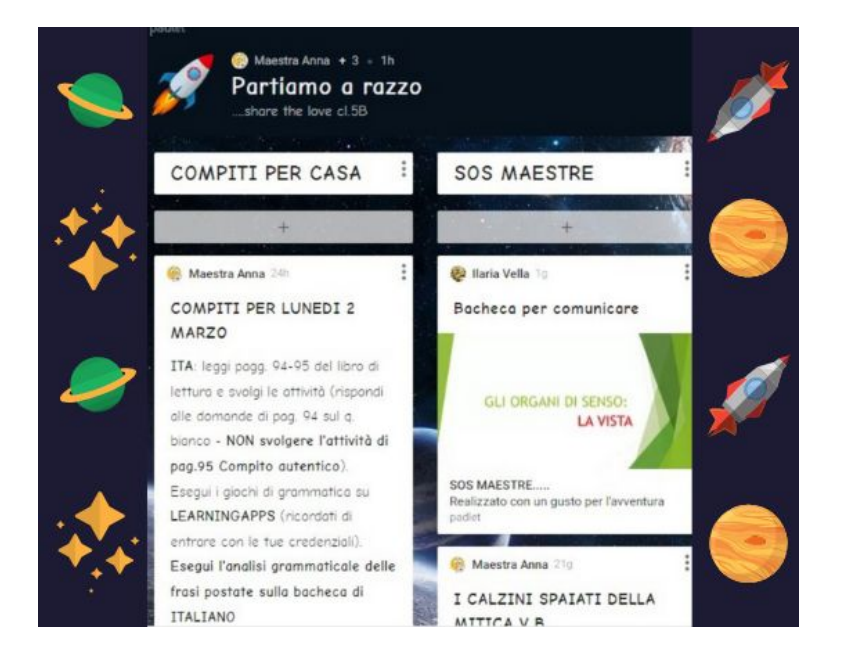

# **COSA SERVE? PROGETTAZIONE ATTIVITÀ DIDATTICA**

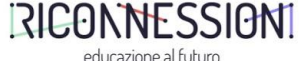

Raccontiamo, passo dopo passo, come abbiamo progettato e predisposto l'attività didattica da remoto, per essere di reciproco stimolo e permettere ad altri di ripetere l'esperienza.

## **RISORSE E AZIONI PER LA PROGETTAZIONE:**

- Connessione Internet
- Smartphone, Computer o tablet

#### **COSA FARE? ATTIVITÀ DIDATTICA PASSO DOPO PASSO RICONN** educazione al futur

Raccontiamo, passo dopo passo, come abbiamo condotto da remoto l'attività didattica, per essere di reciproco stimolo e permettere ad altri di ripetere l'esperienza.

Utilizzare la bacheca virtuale (ad es.Padlet) con la quale è possibile svolgere una lezione di qualsiasi materia in collegamento con gli alunni in tempo reale. Sulla bacheca è possibile postare link a video, testi, immagini. Inoltre abilitando la bacheca, gli alunni possono pubblicare i loro compiti e l'insegnante li può correggere subito.

#### COSA FARE? ATTIVITÀ DIDATTICA PASSO DOPO PASSO **RIGONT**

Raccontiamo, passo dopo passo, come abbiamo condotto da remoto l'attività didattica, per essere di reciproco stimolo e permettere ad altri di ripetere l'esperienza.

Collegandosi al sito [www.padlet.com](http://www.padlet.com) è possibile aprire un account gratuito e creare una bacheca pubblica o privata utilizzando una password (si possono creare un massimo di 3 bacheche).

Una volta creata, la bacheca può essere condivisa con tutti gli alunni della propria classe inviando a ciascuno di essi l'indirizzo della bacheca e stabilendo un orario specifico durante il quale il docente può essere presente per interagire con loro in tempo reale.

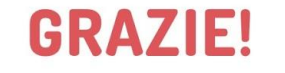

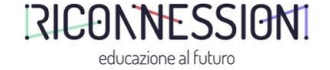

QUESTA È UNA FANTASIOSA ATTIVITÀ DIDATTICA CHE SI **PUO FARE ANCHE DA REMOTO** 

Riconnessioni le sta raccogliendo grazie al contributo di molti docenti.

HAI IDEE E STRUMENTI PER ATTIVITÀ DIDATTICHE **DA FARE A CASA?** 

Puoi proporre anche tu, scopri come visitando

[www.riconnessioni.it/notizie/appuntamenti/raccolta-didattica-inn](https://www.riconnessioni.it/notizie/appuntamenti/raccolta-didattica-innovativa-da-casa/) [ovativa-da-casa/](https://www.riconnessioni.it/notizie/appuntamenti/raccolta-didattica-innovativa-da-casa/)

**LICENZA** 

L'attività didattica può essere riutilizzata con modifiche per usi non commerciali

 $CC$  BY-NC  $40$